**430 x 220 mm 420 x 210 mm**

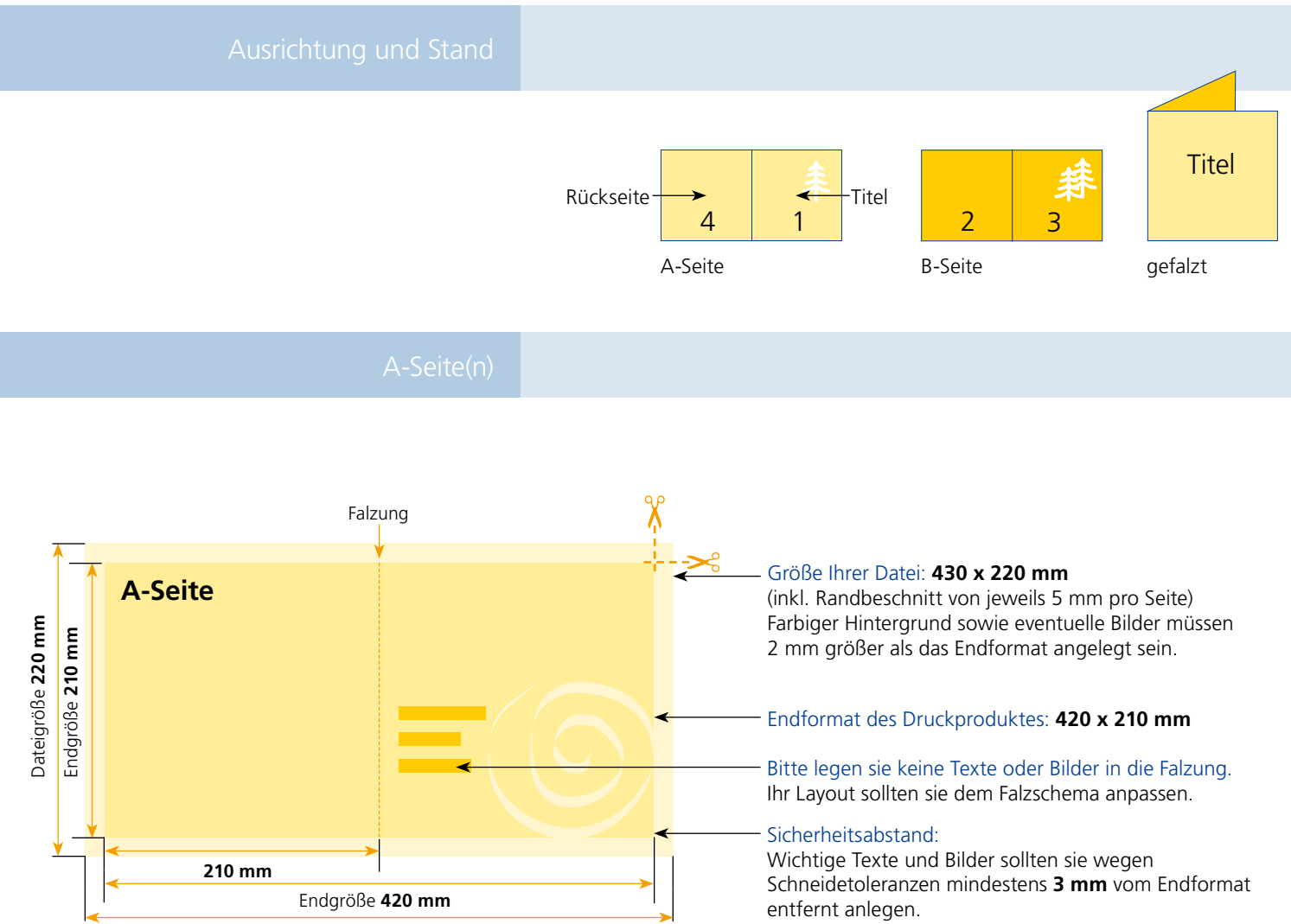

Dateigröße **430 mm**

## B-Seite(n)

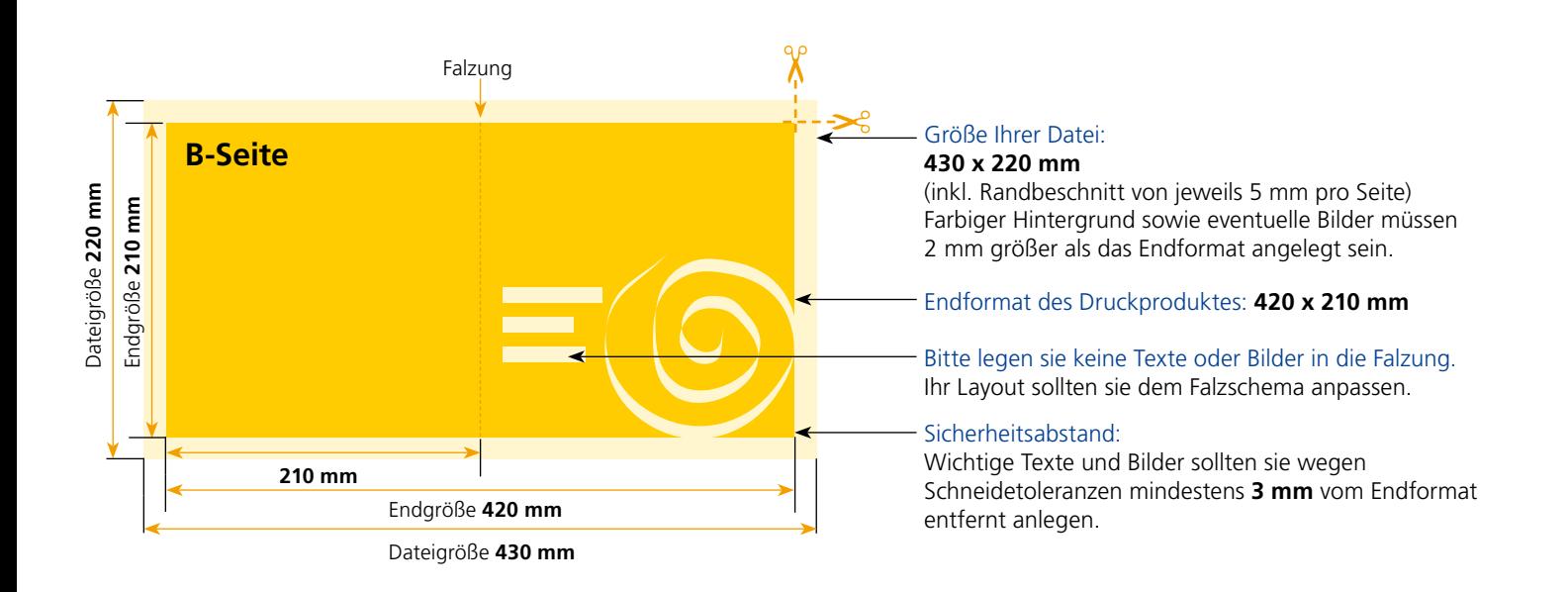

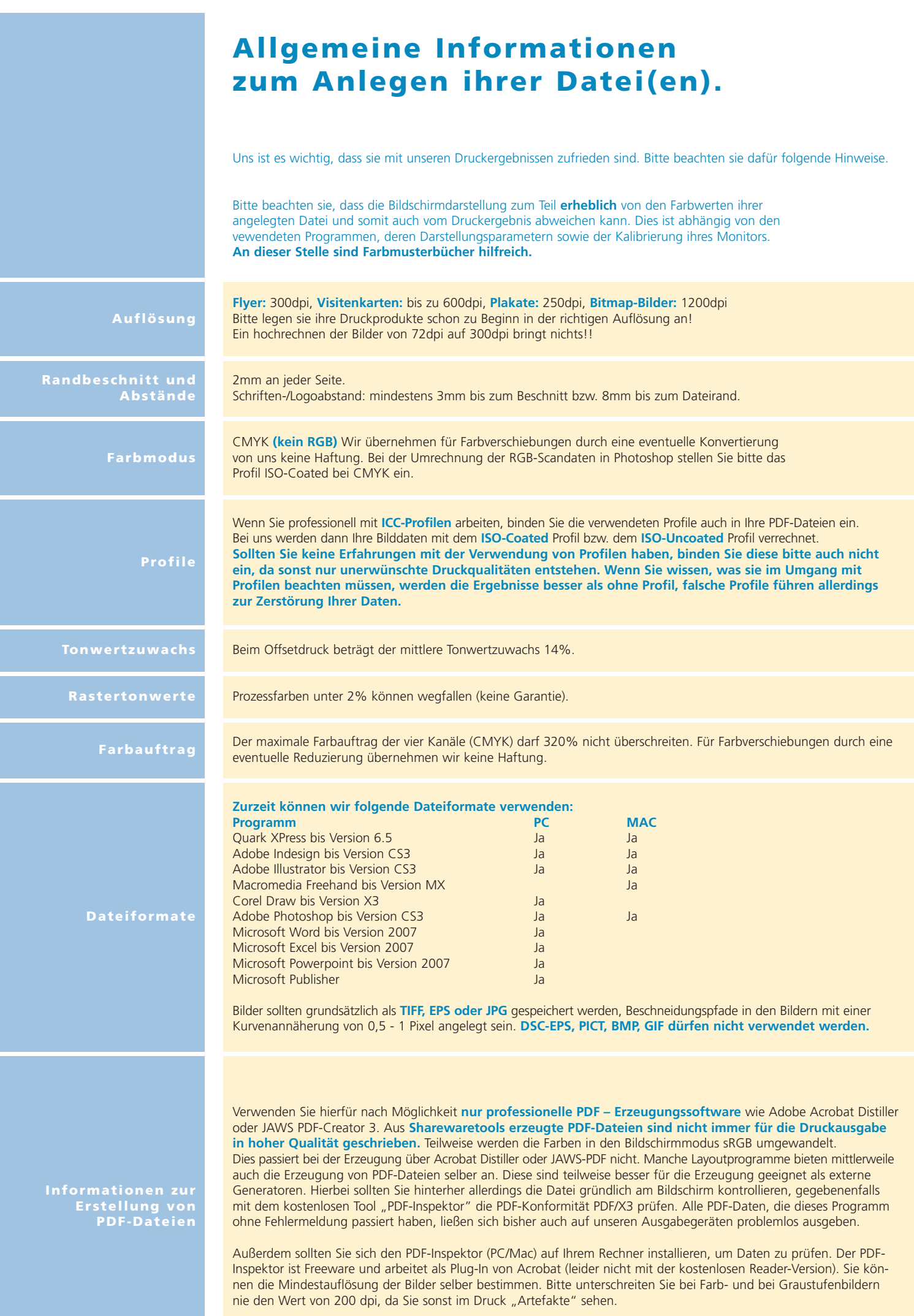